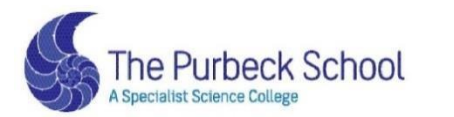

Respect, Aspiration and Perseverance

# **YEAR 10**

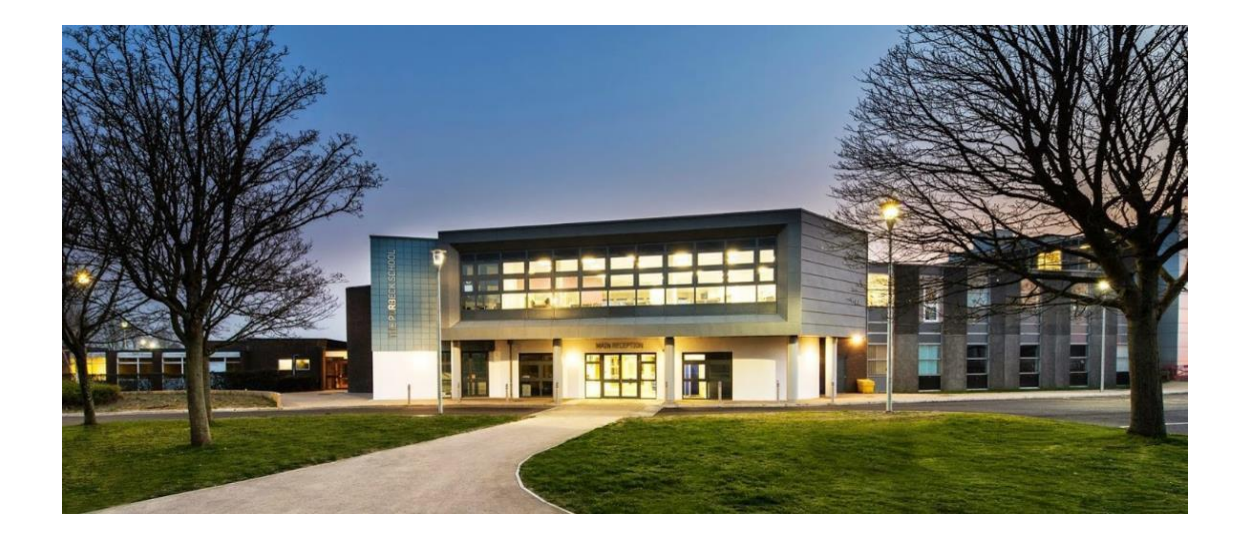

# Completing Work from Home: Student Guide

#### **Art**

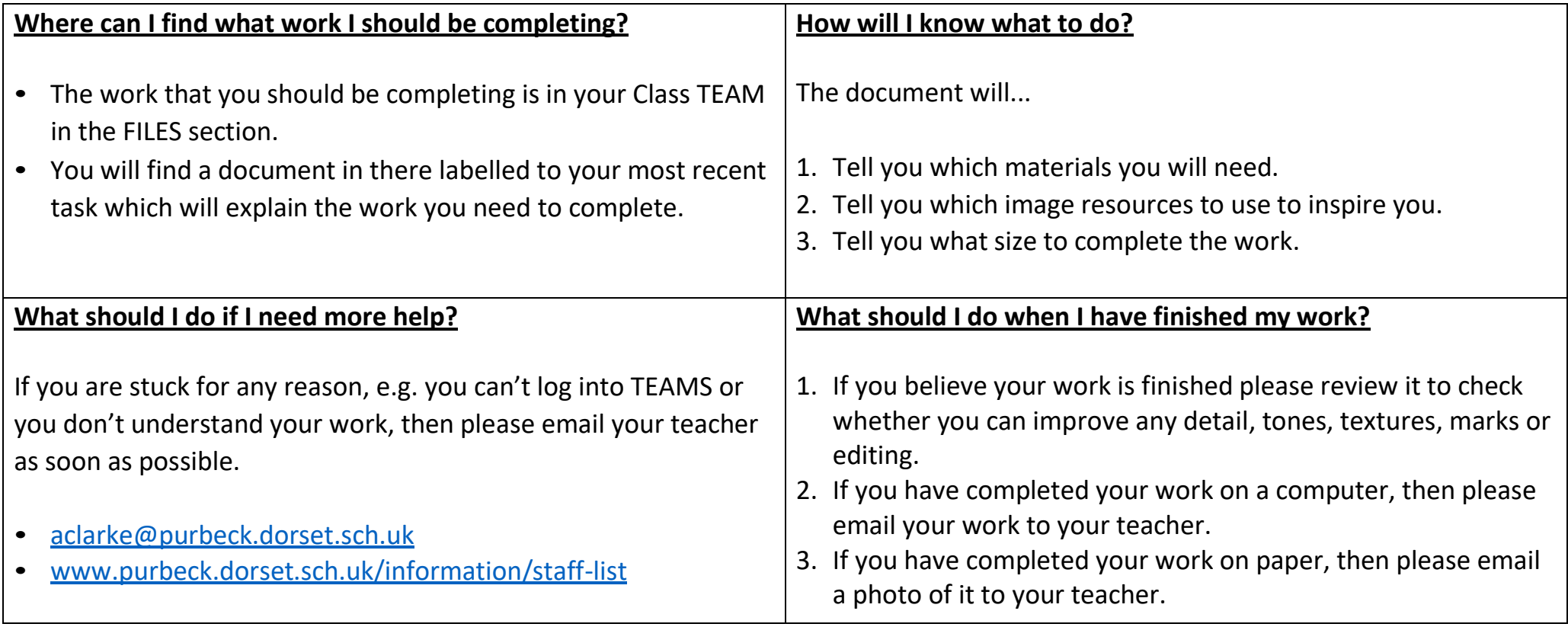

#### **Business Studies**

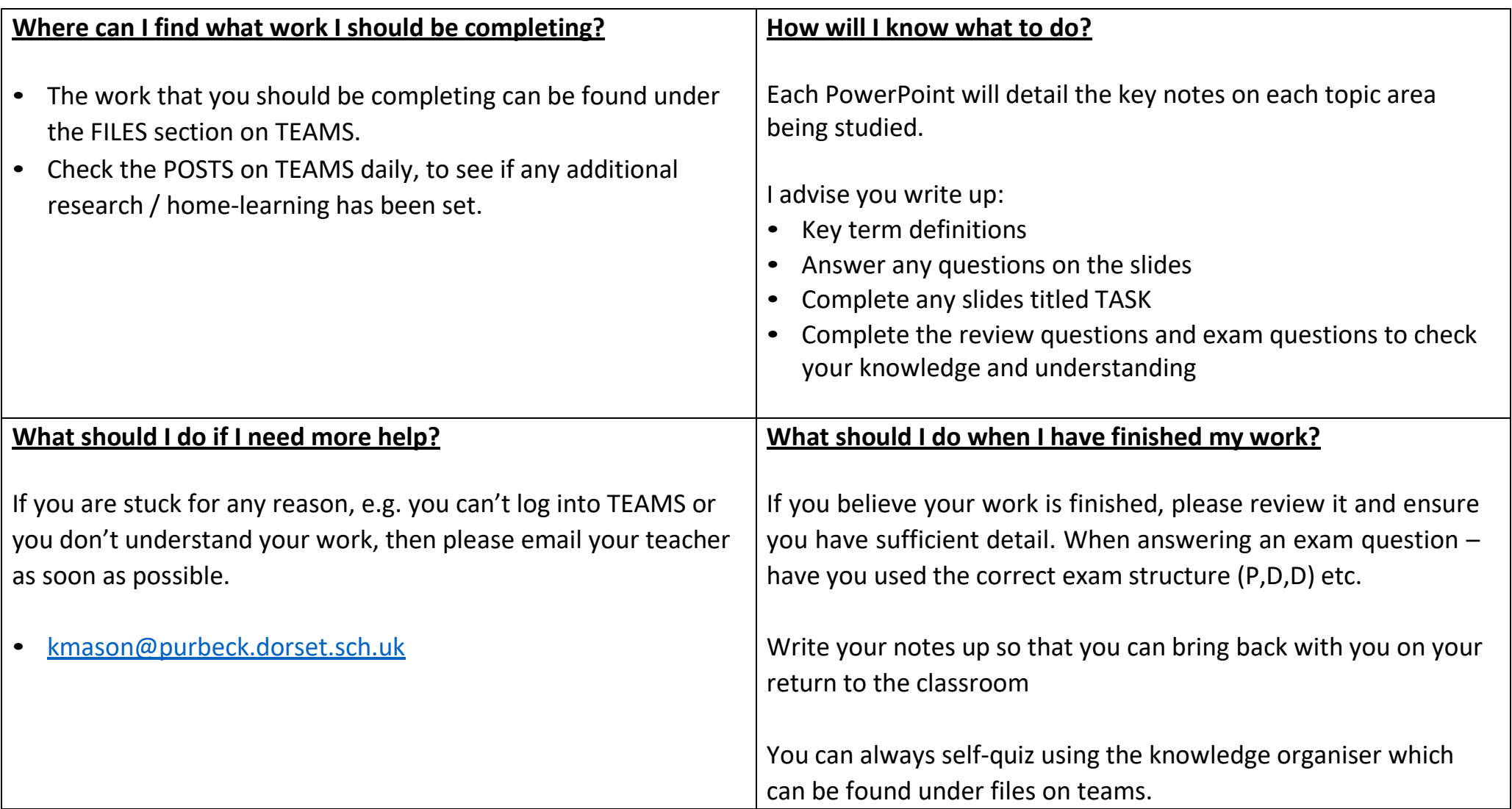

## **Computing and ICT**

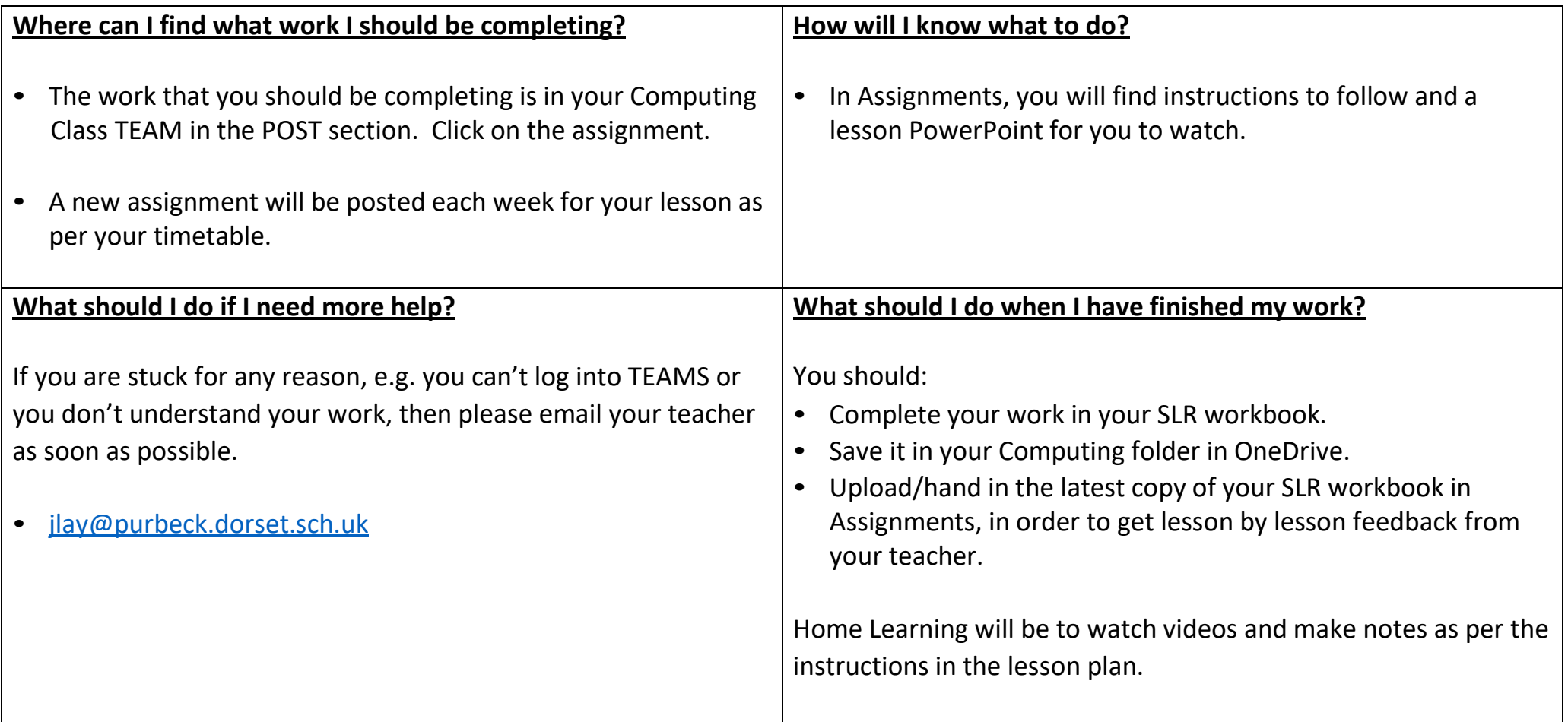

#### **Drama**

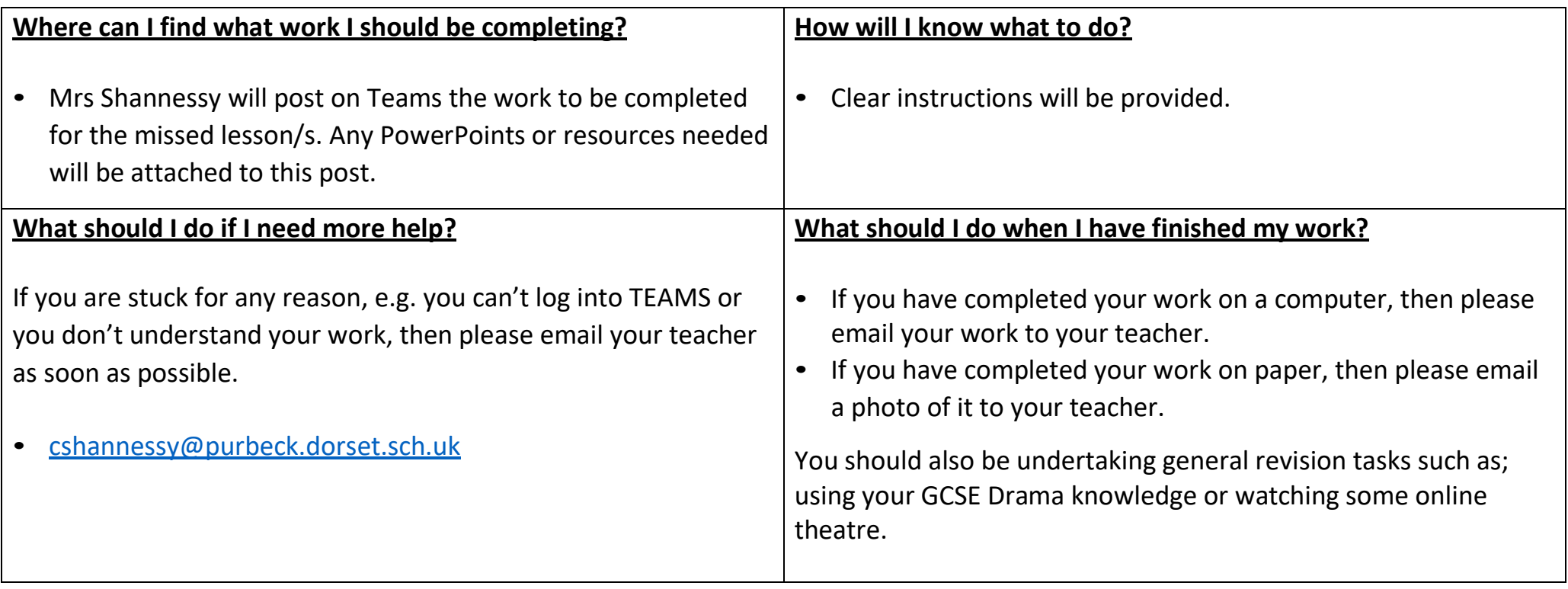

## **English**

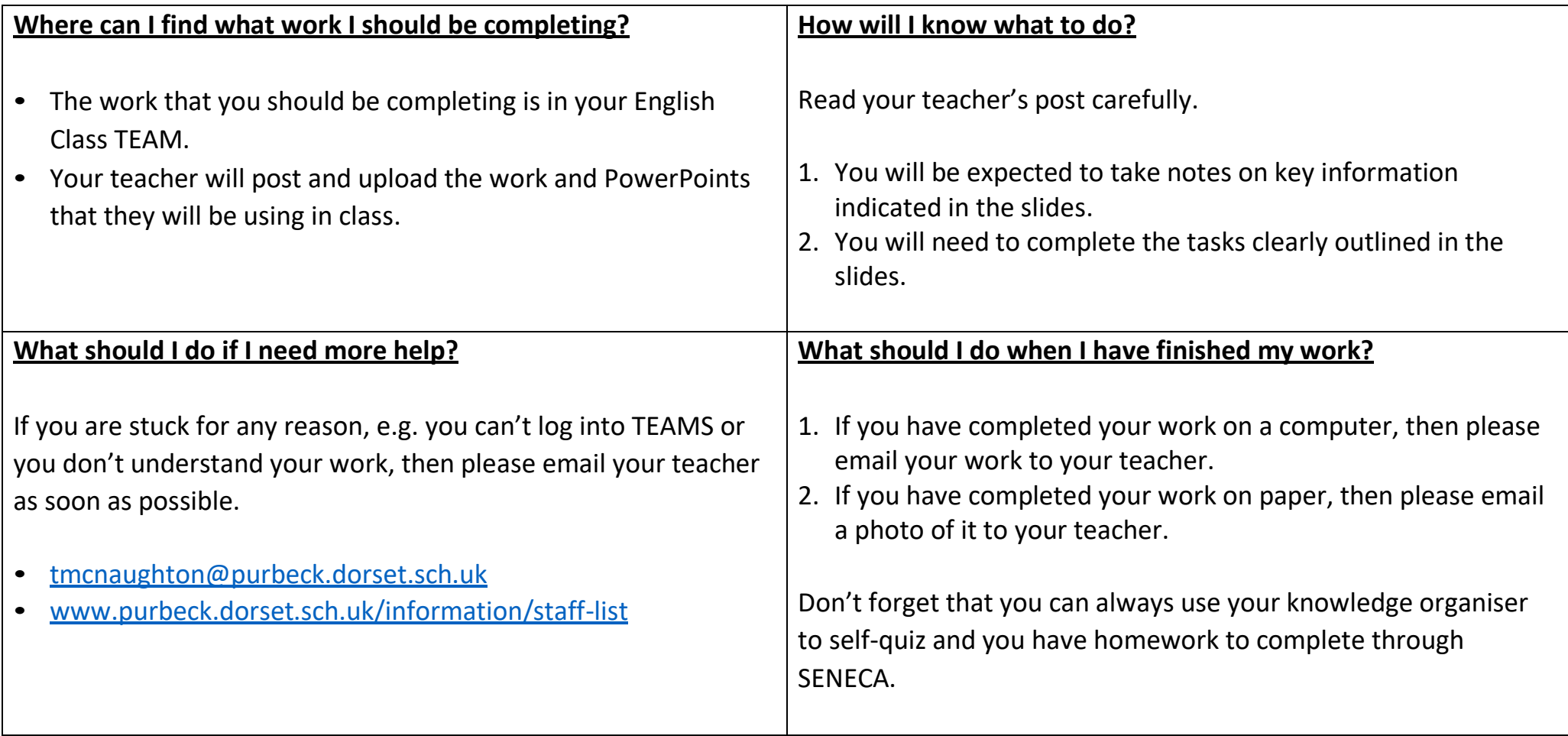

## **French**

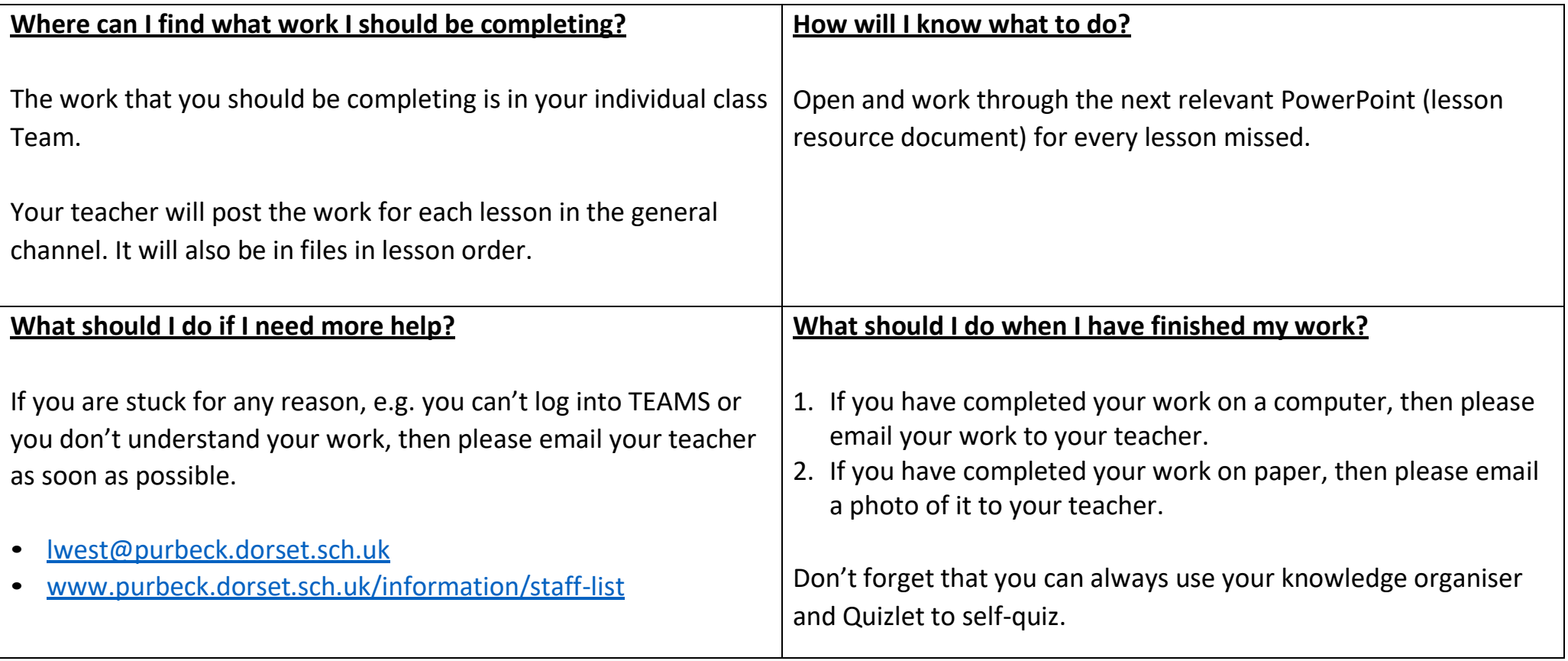

### **Food**

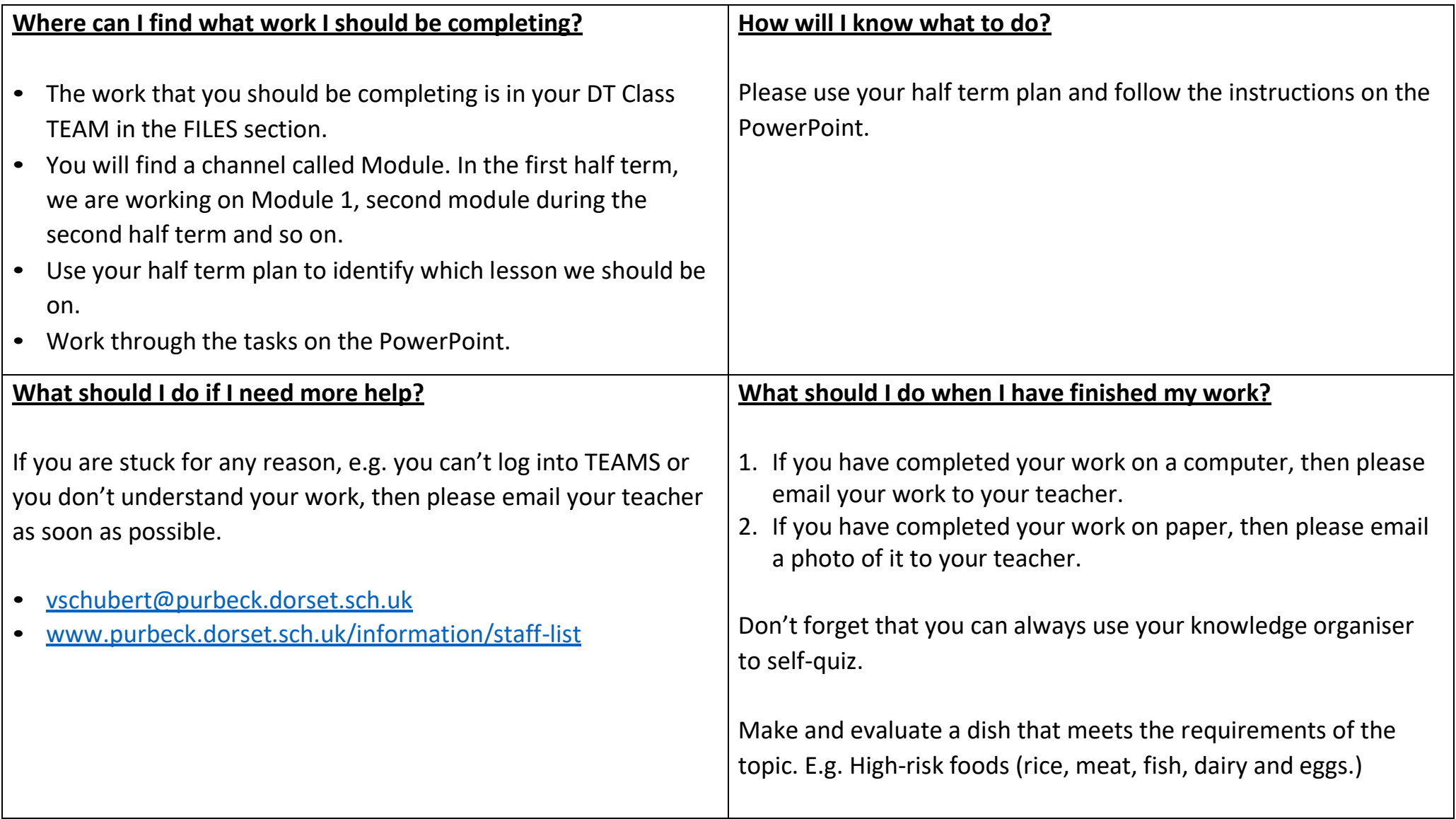

## **Geography**

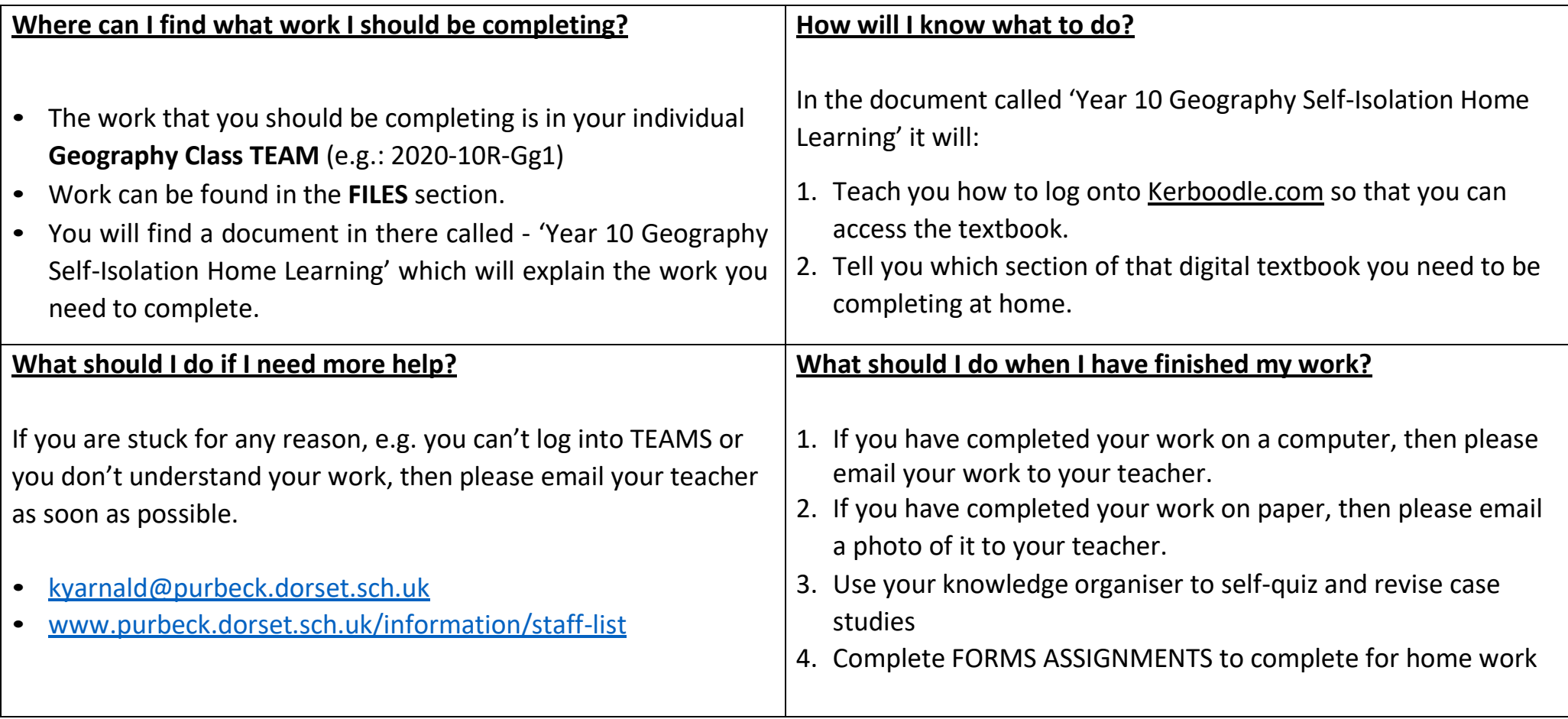

# **Geology**

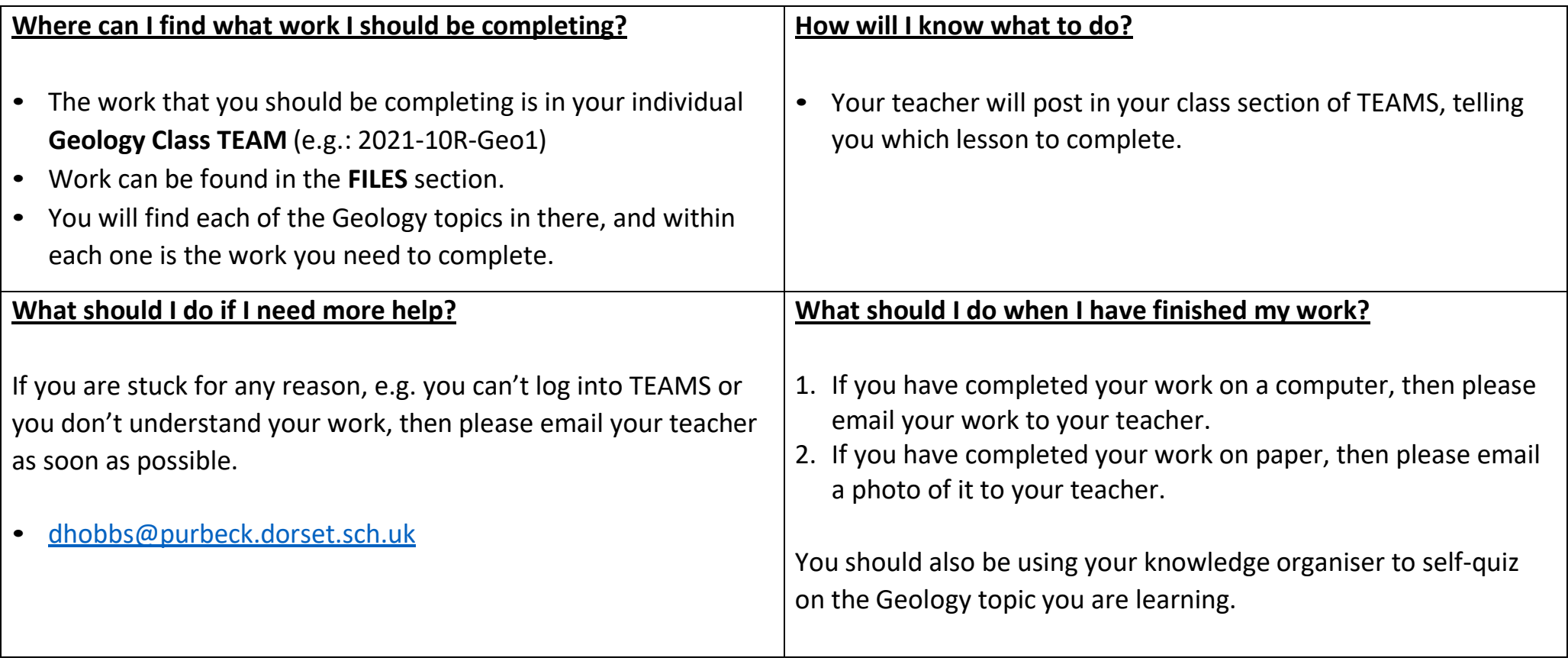

#### **Health and Social Care**

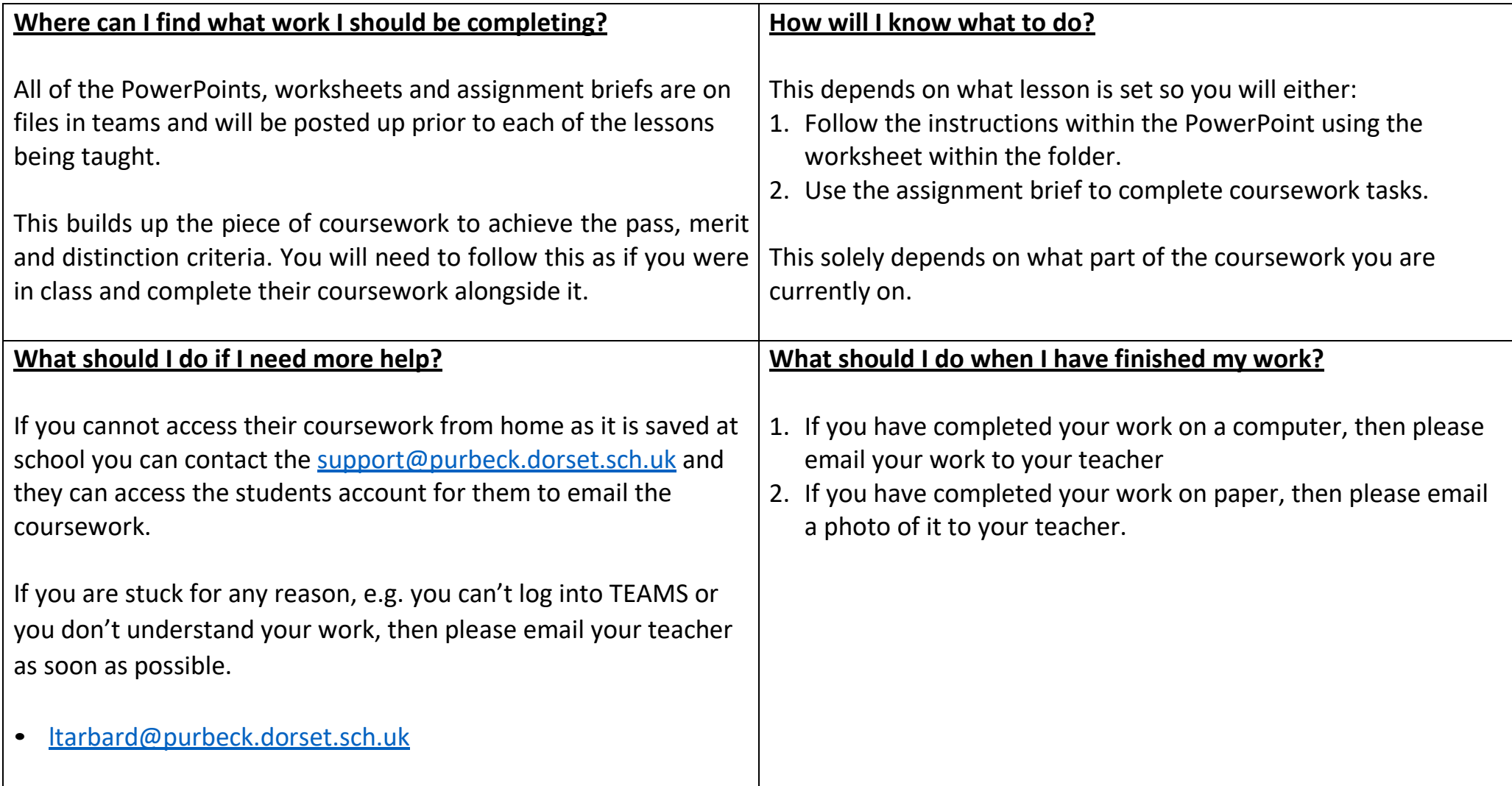

## **History**

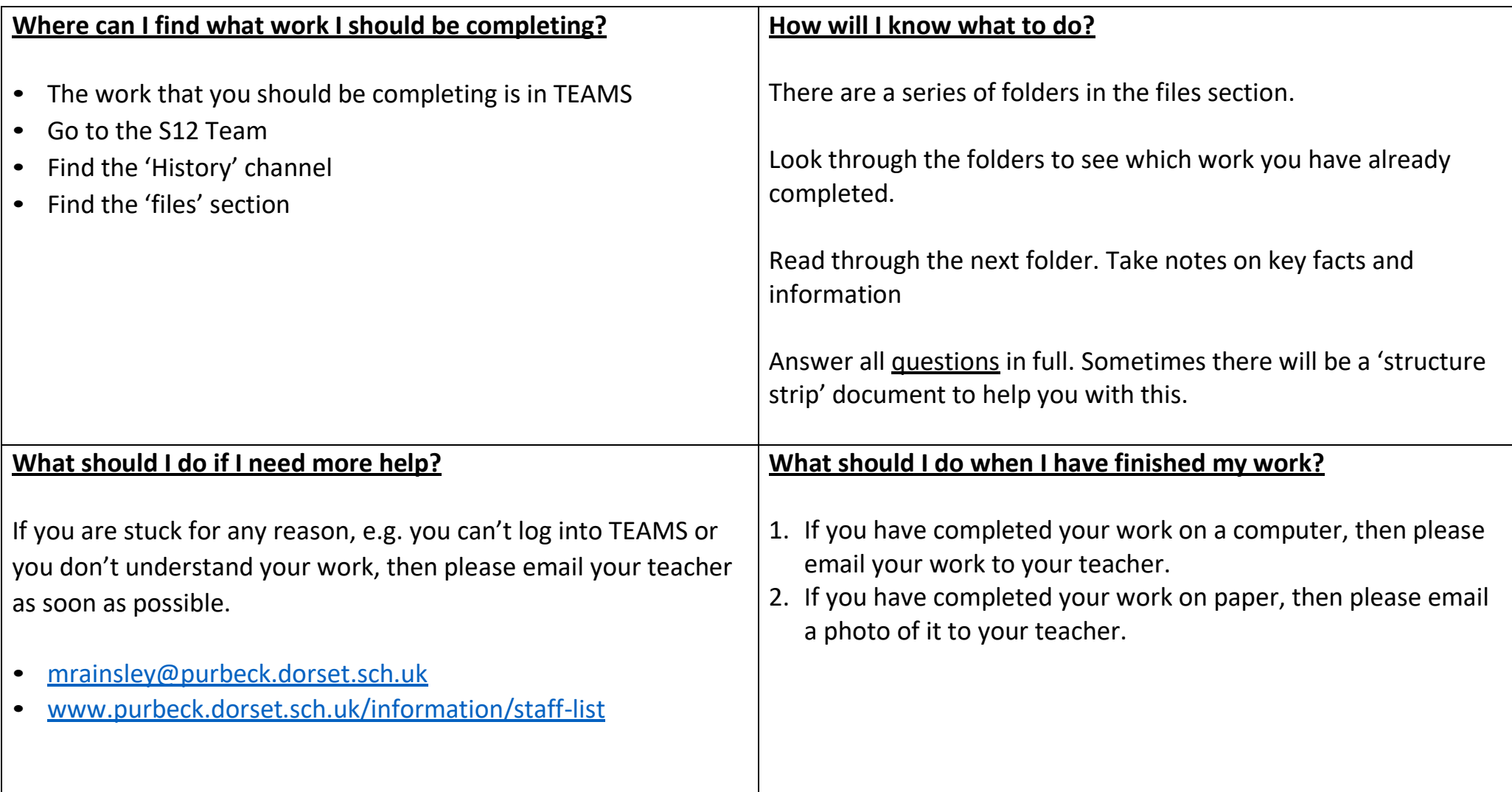

#### **Mathematics**

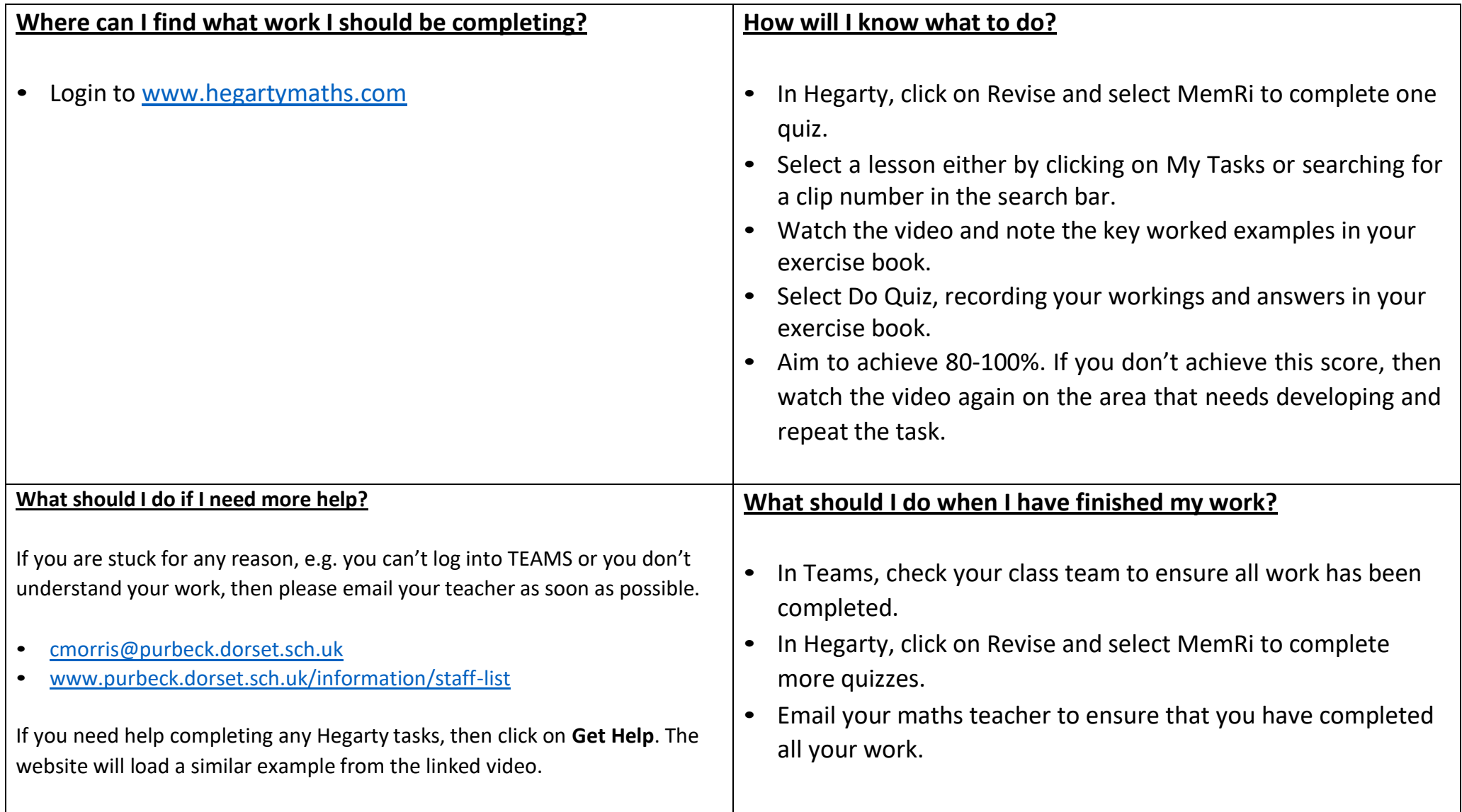

#### **Media Studies**

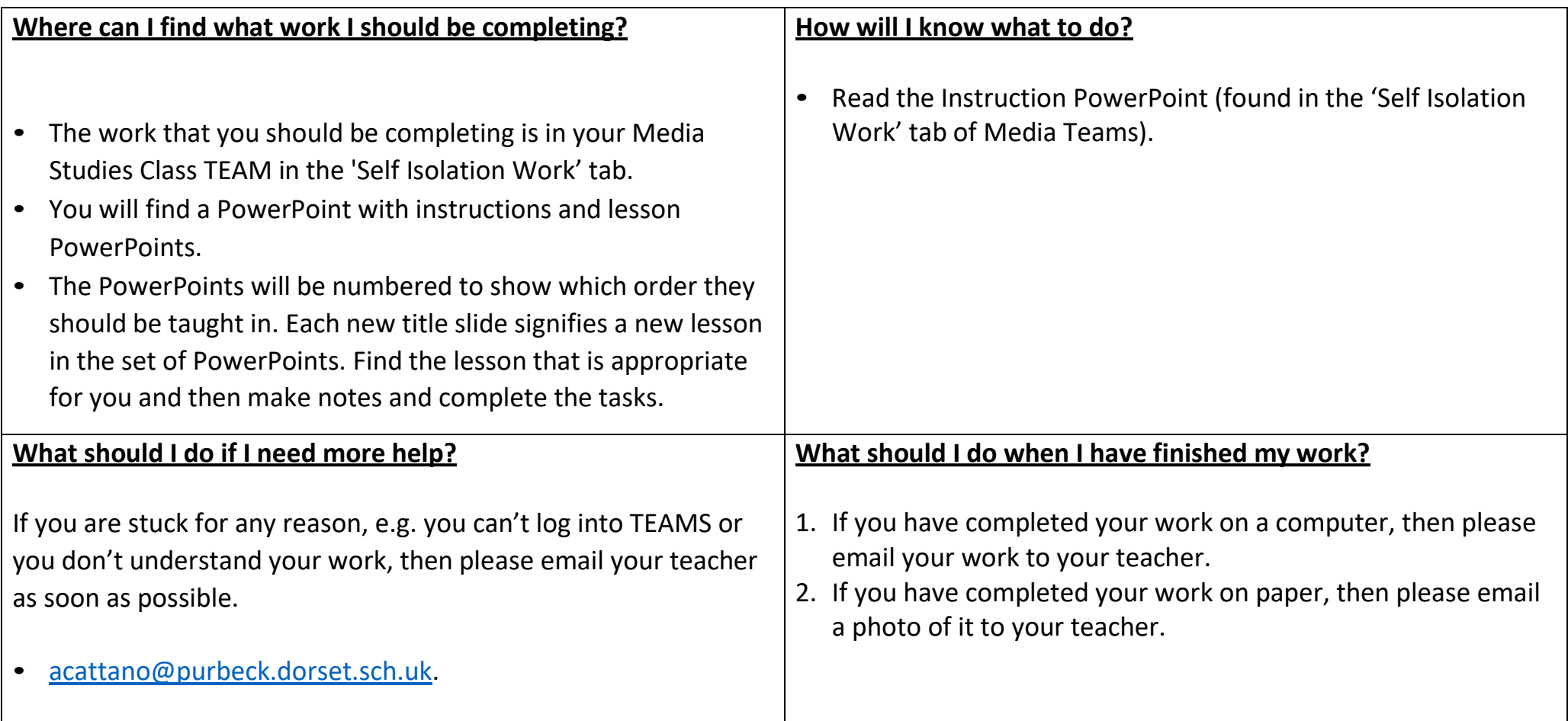

## **PE and Sport**

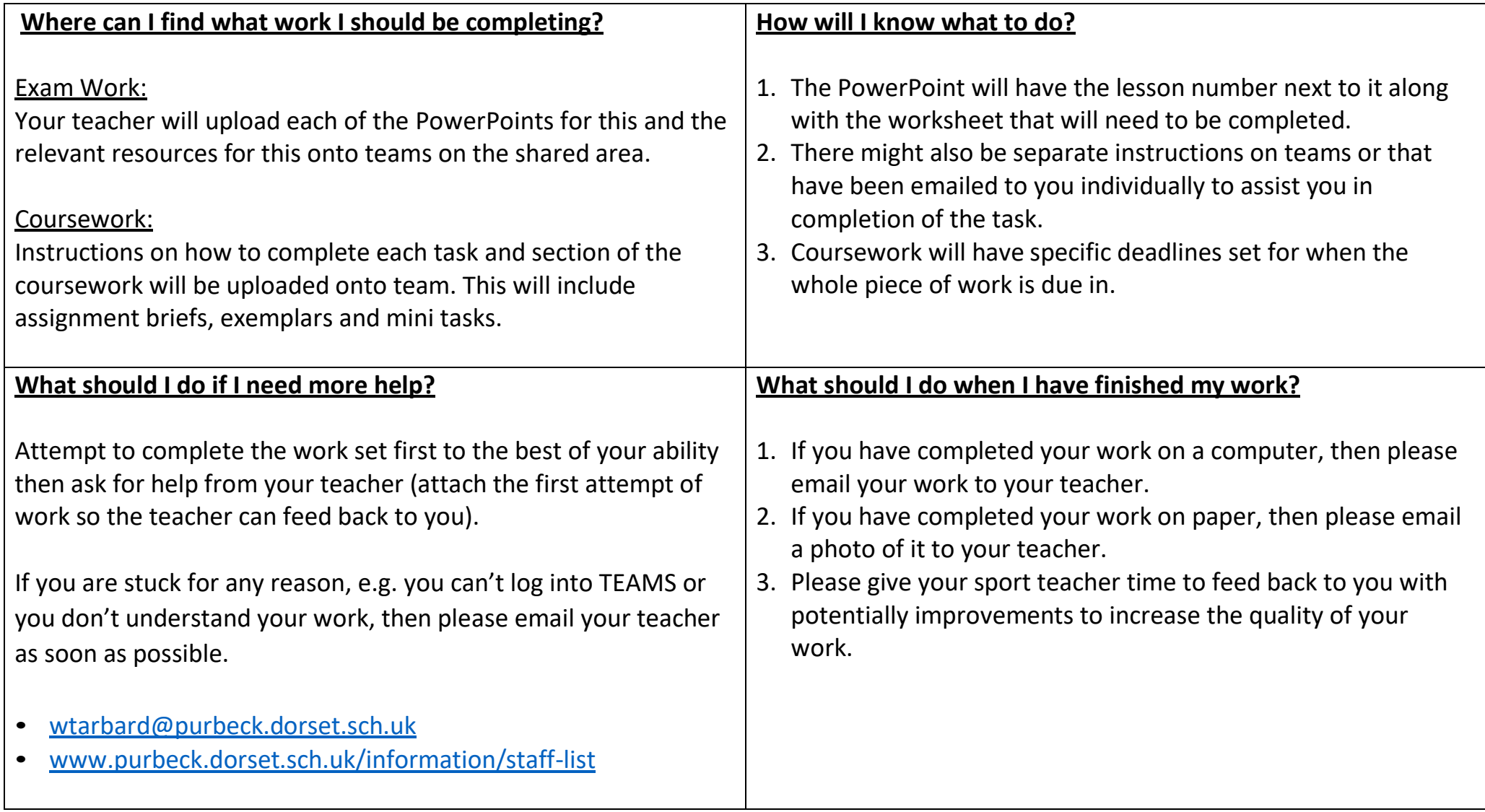

#### **PRE**

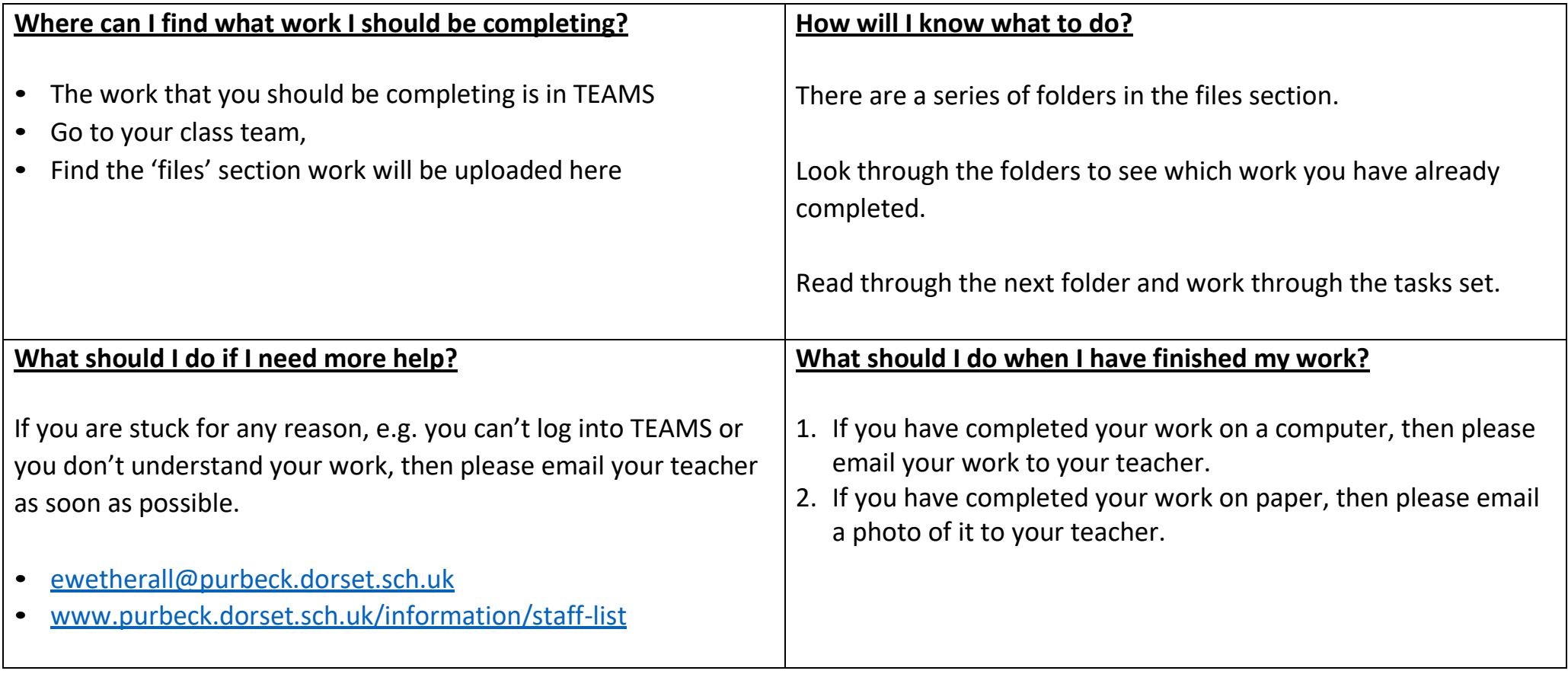

## **Product Design**

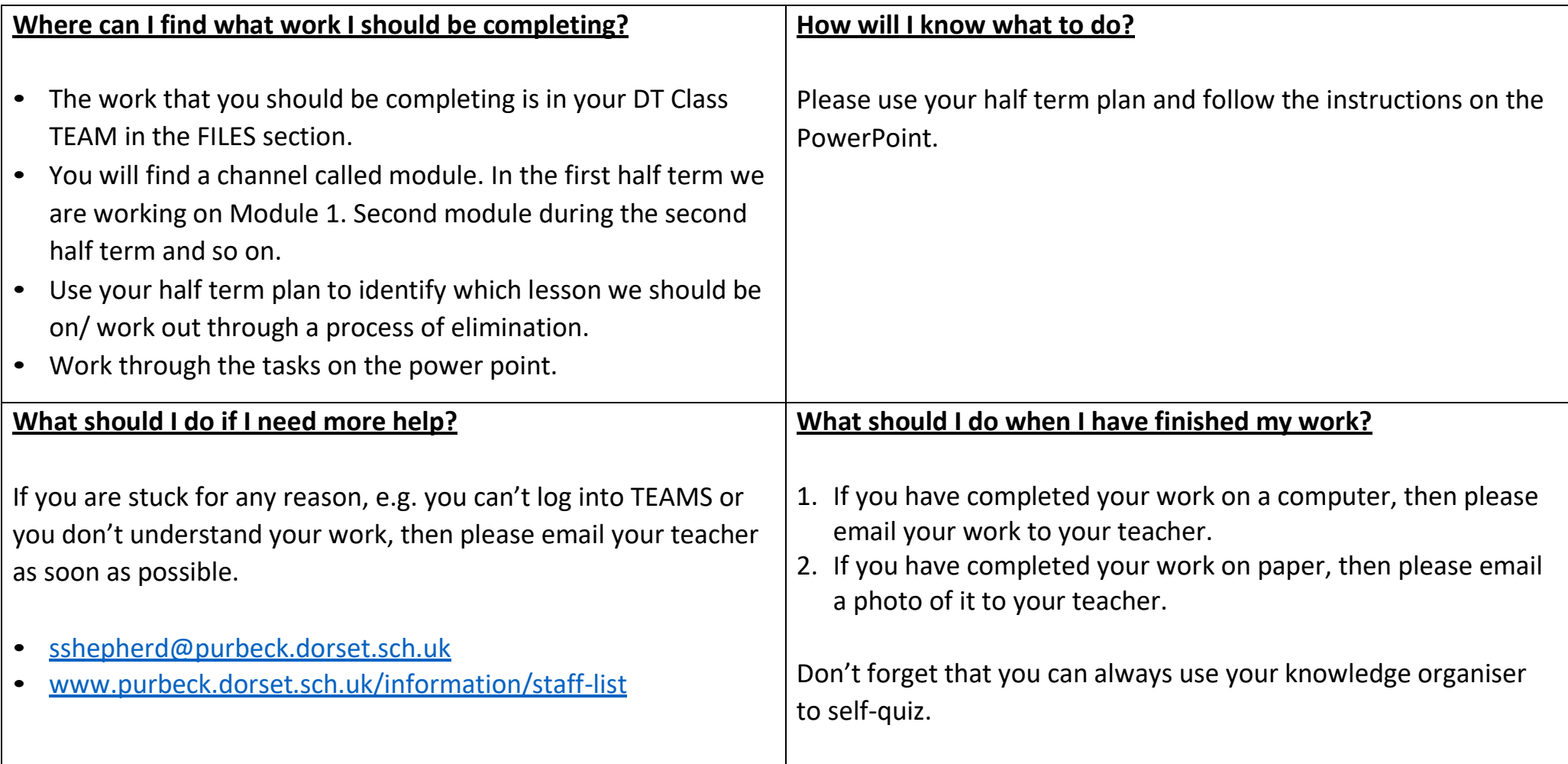

#### **PSHE**

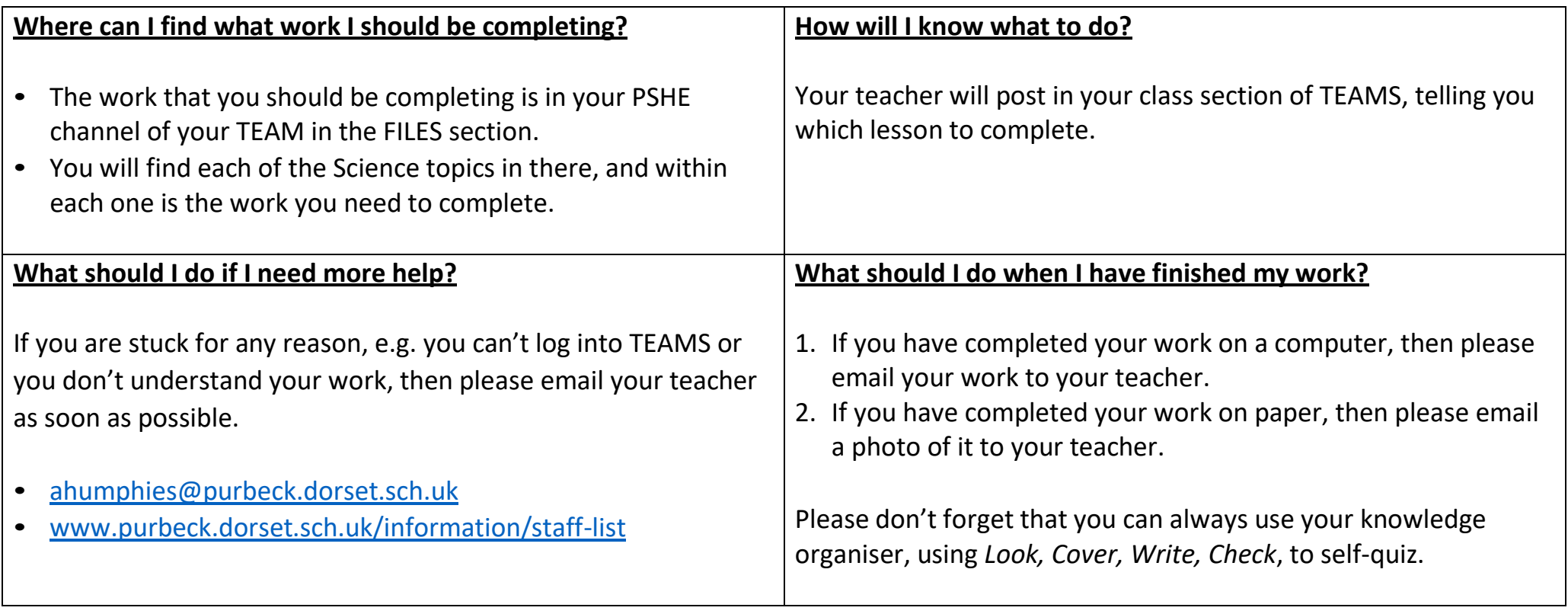

#### **Science**

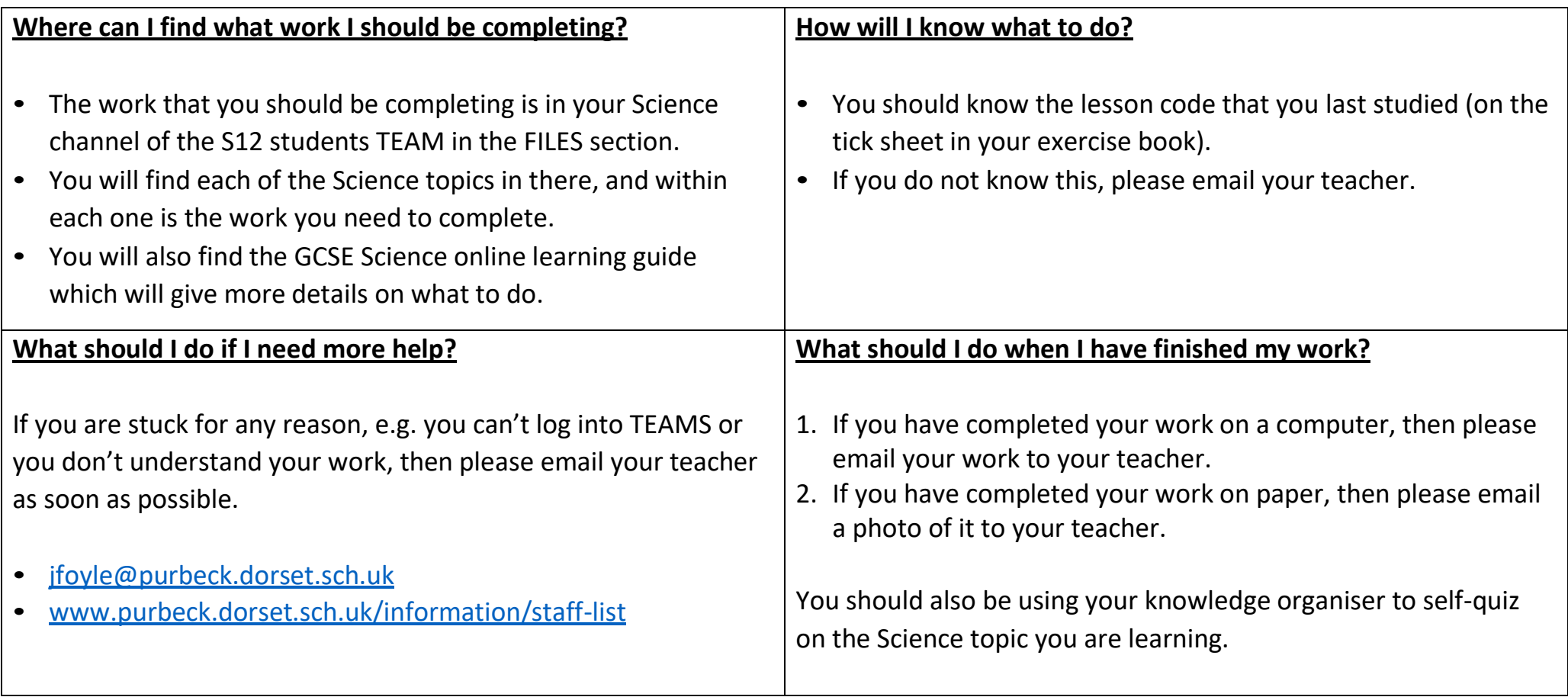

## **Spanish**

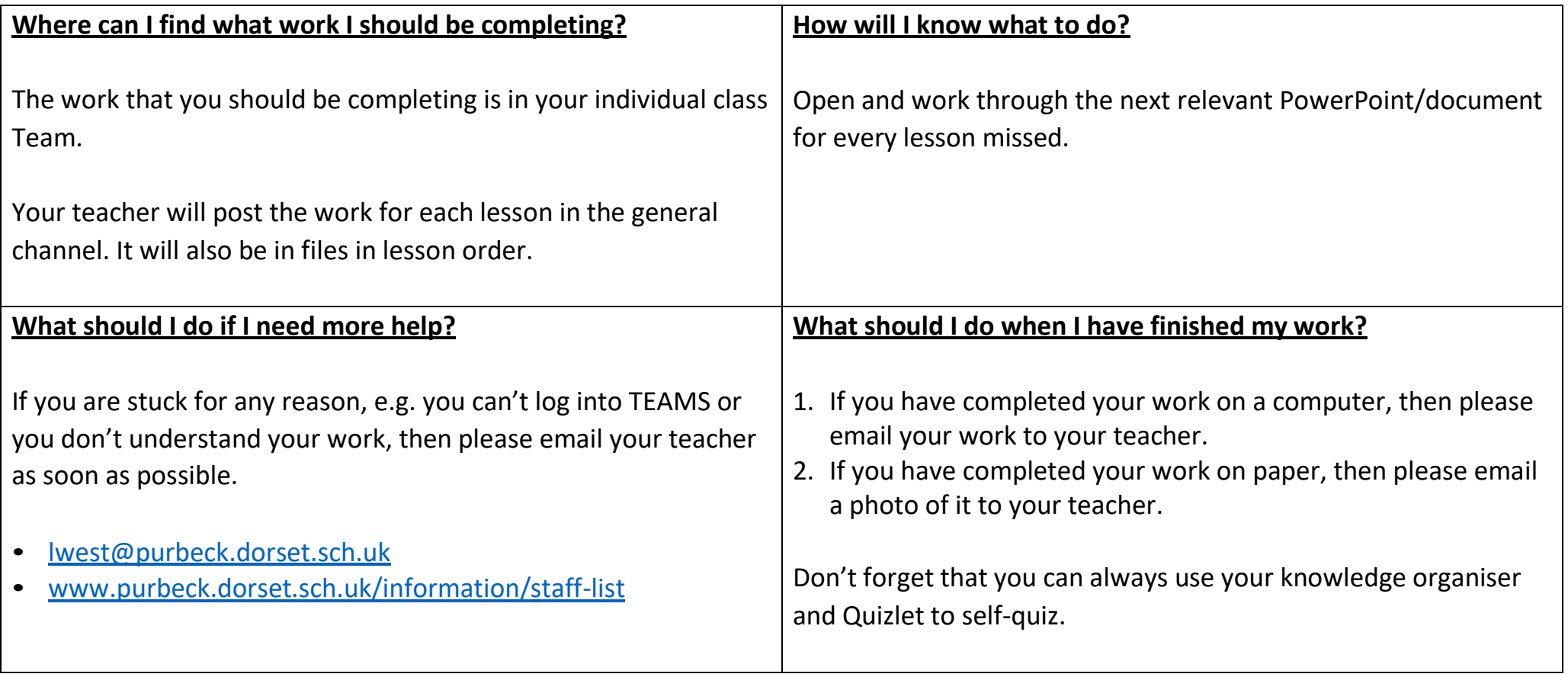